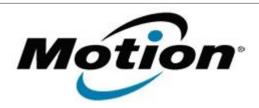

# Motion Computing Software Release Note

| Name                          | Intel I2C Controller Driver for Windows 7 |
|-------------------------------|-------------------------------------------|
| File Name                     | Intel_I2C_1.0.0.1017_CL.zip               |
| Release Date                  | June 02, 2011                             |
| This Version                  | 1.0.0.1017                                |
| Replaces Version              | All previous versions                     |
| Intended Users                | Motion CL900 users                        |
| Intended Product              | Motion CL900 Tablet PCs ONLY              |
| File Size                     | 1 MB                                      |
| Supported Operating<br>System | Windows 7                                 |

#### **Fixes in this Release**

### What's New In This Release

Initial release.

#### **Known Issues and Limitations**

## **Installation and Configuration Instructions**

## To install I2C 1.0.0.1017, perform the following steps:

- 1. Download the update and save to the directory location of your choice.
- 2. Unzip the file to a location on your local drive.
- 3. Double-click the installer (setup.exe) and follow the prompts.

## Licensing

Refer to your applicable end-user licensing agreement for usage terms.